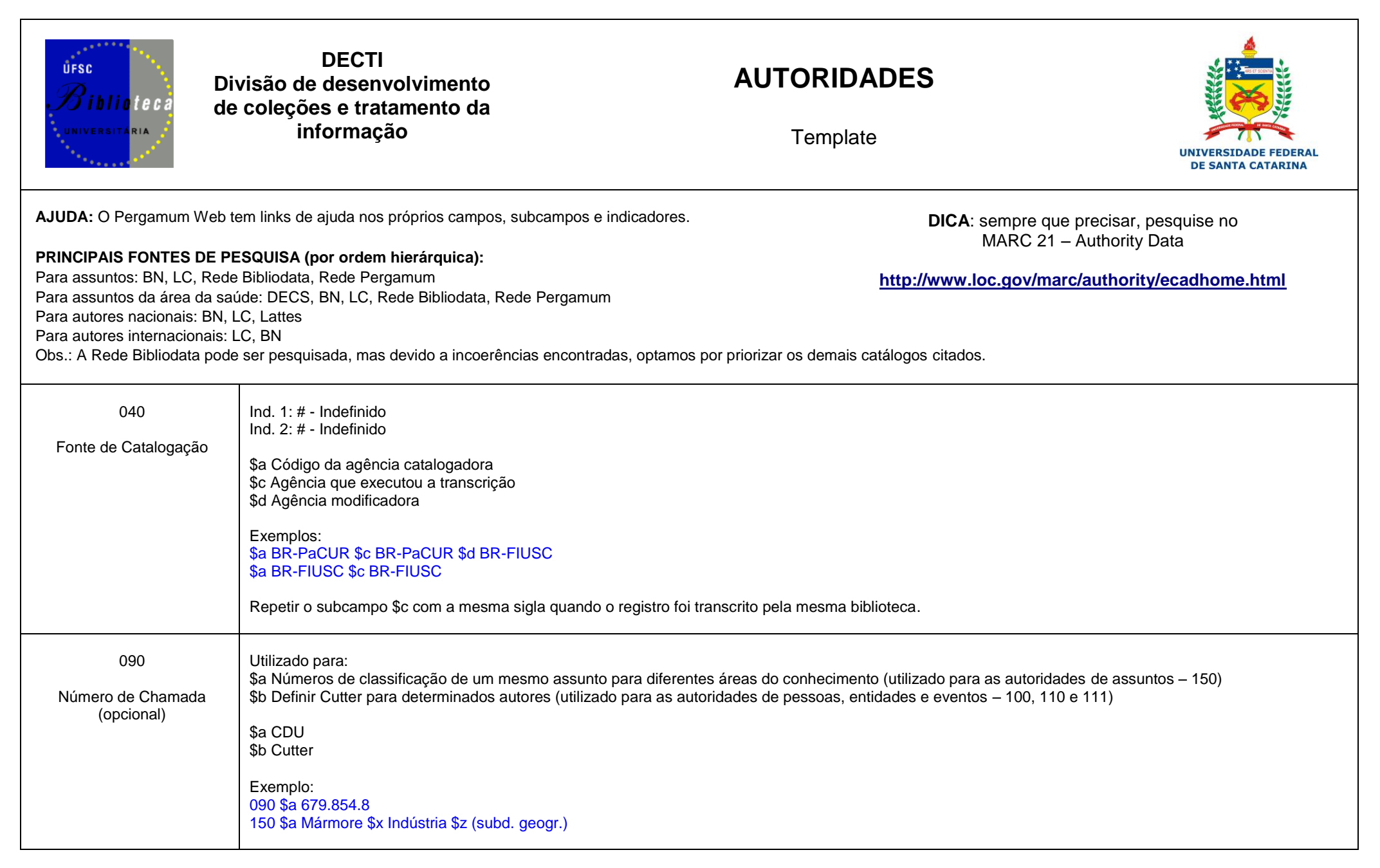

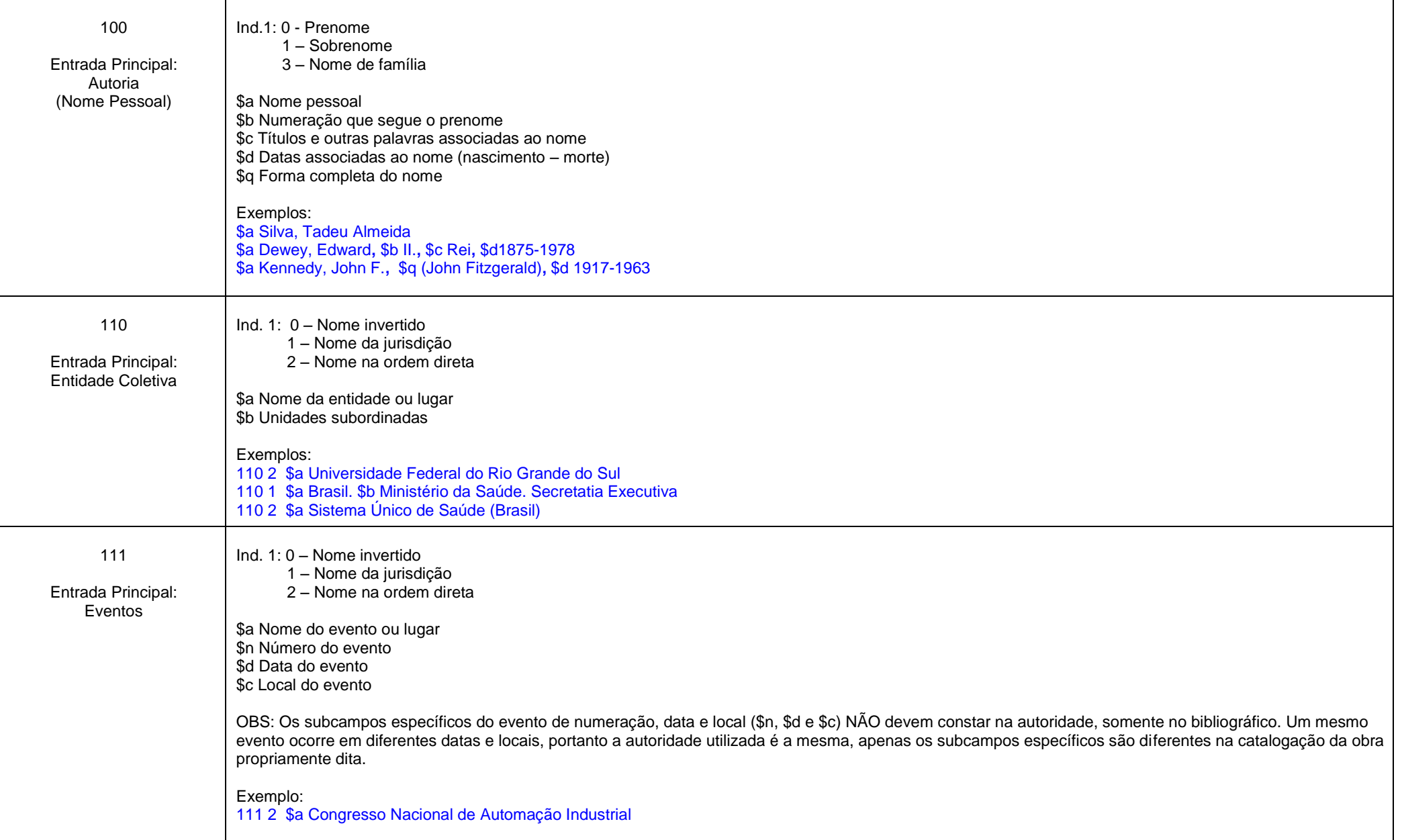

130

360

 $\mathbf{0}$ 

\$a Ciência da informação \$z Título de periódico

\$i ATENÇÃO: não usar para série, este é um título de periódico.

130 Utilizado para títulos uniformes (séries , coleções, títulos de periódicos). Ind.  $1:#$ Entrada Principal: Ind. 2: nº de caracteres a ignorar Título Uniforme / Série \$a Título Uniforme \$p Número da parte/seção/evento Exemplos: 130 # 0 \$a Vaga-lume (Ática) 130 # 0 \$a Série Didática (Ed. da UFSC) 130 # 0 \$a Didátca (Ed. da UFSM) 130 # 0 \$a Didática (EDUSP) Obs.: Algumas séries necessitam do qualificador de editora ou local, devido aos casos homônimos. *ATENÇÃO:* Para os títulos de periódicos que estão vinculados ao campo 773 dos artigos indexados, inserir o \$z (utilizar tabela dinâmica), DESMARCANDO a opção "Transportar" e preencher o campo 360 subcampo \$i da autoridade. Vale lembrar que essa autoridade é criada automaticamente a partir do primeiro artigo vinculado ao título indexado. (Decisão Decti, 28 ago. 2014) Exemplo: 130 # 0 \$a Ciência da Informação \$z Título de periódico 360 # # #i ATENÇÃO: não usar para série, este é um título de periódico.றி-Autoridade: 208207 **C** Histórico  $\bigcirc$  Atualizar autoridade Alterar campo **O** Excluir campos **Novo C.** Limpar **Indicador 2:**  $\boxed{0}$ Título Uniforme (NR) Indicador 1: Ordem:  $\vert$ 1 Campo: 130 Descrição: Título de periódico Ordem:  $\sqrt{2}$ Subcampo: Pontuação:  $\vert z \vert$  $\odot$  $\Box$ Transportar **Excluir** Ordem **Subcampo Descricão** Pontuação **Transporte**  $\circ$  $\overline{a}$ Ciência da informação Sim  $\bullet$  $\overline{2}$ Título de periódico Não  $\mathbf{z}$ (h) Gravar **C.** Limpar R Líder C. Ordenar campo Imprimir **S** Transferência Visualizar: **MARC** Títulos  $\overline{0}$  $n \# o$  $\overline{5}$ Aug 28 2014 11:57AM 40 \$a BR-FIUSC \$c BR-FIUSC

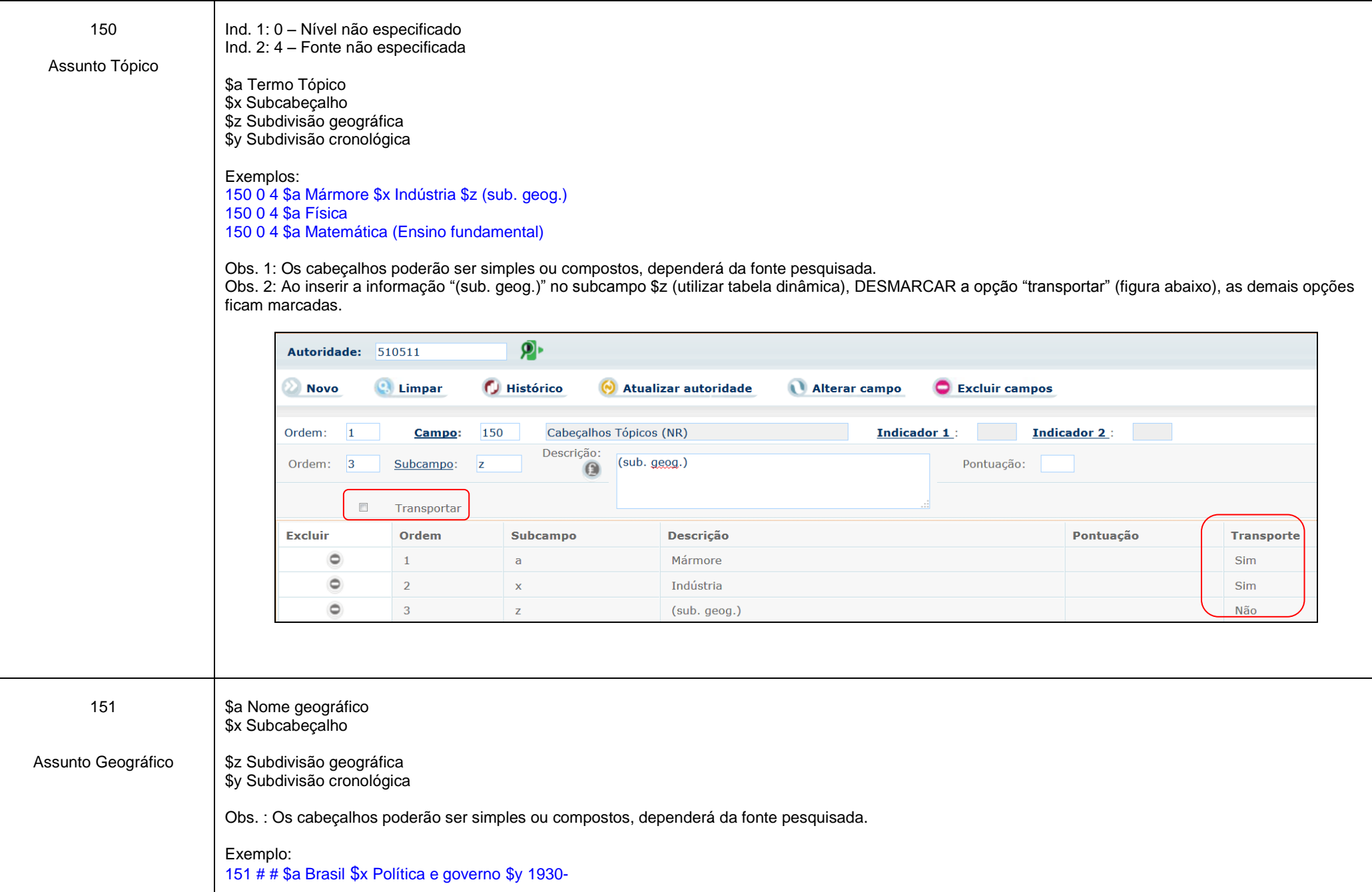

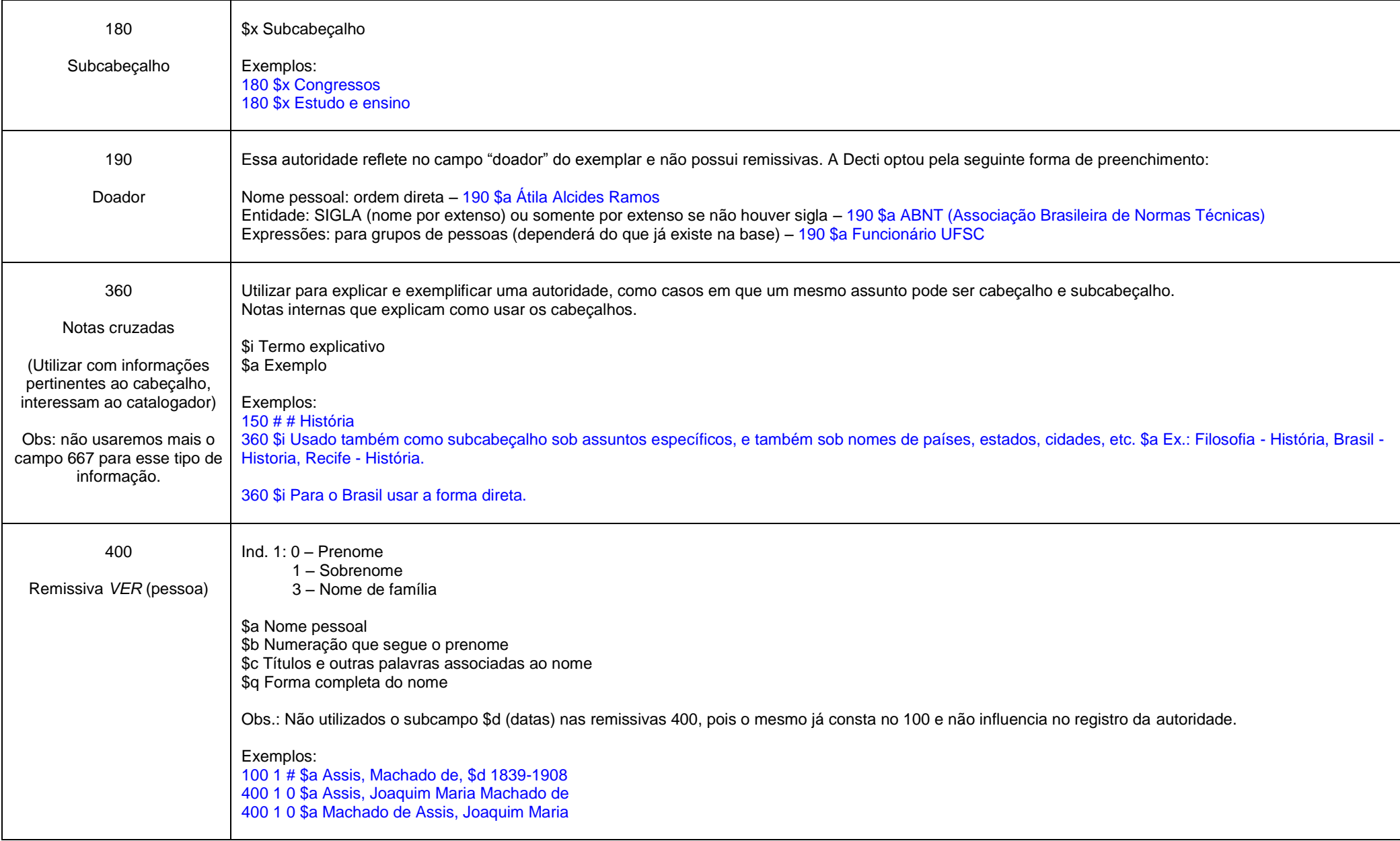

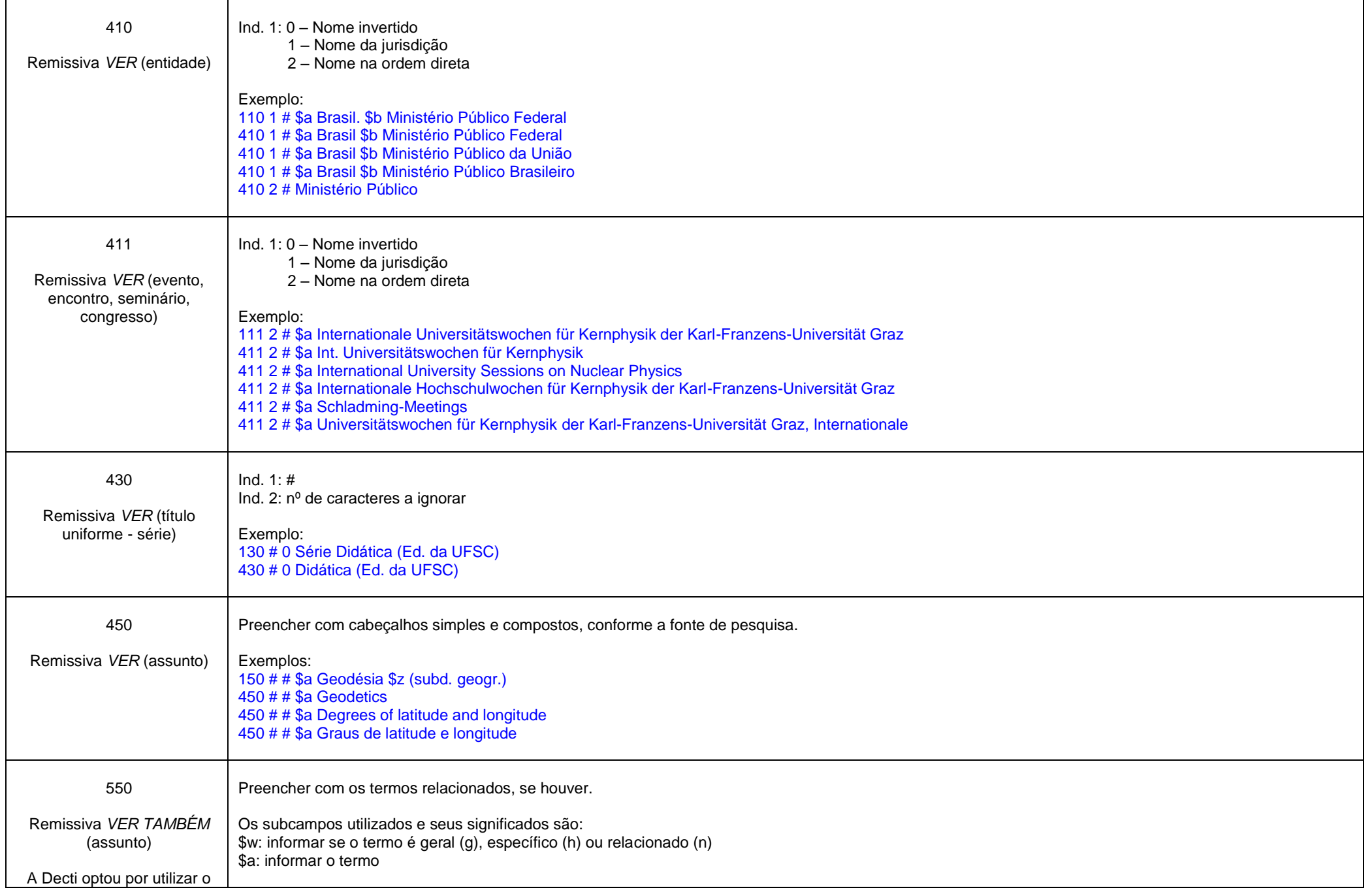

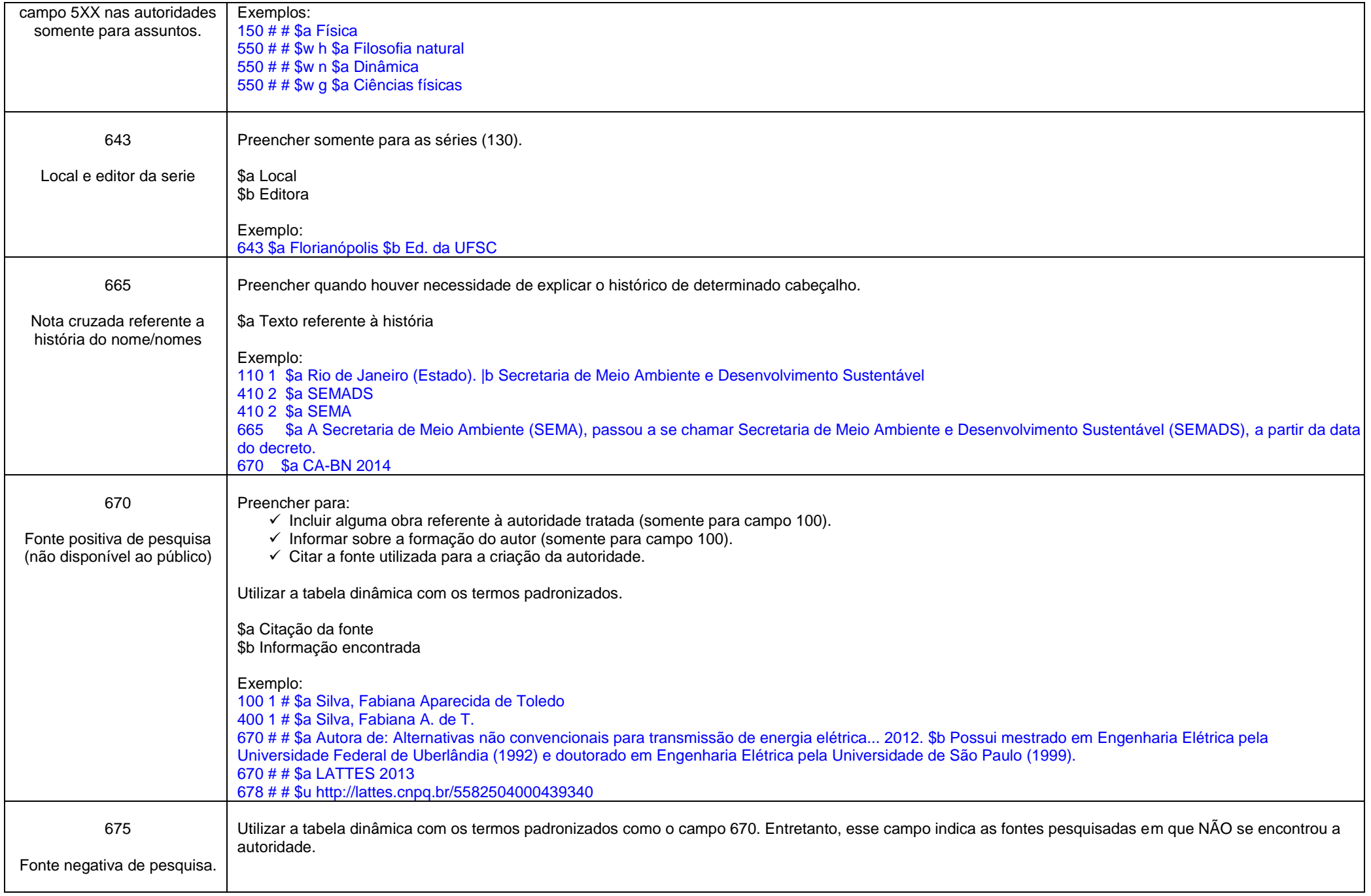

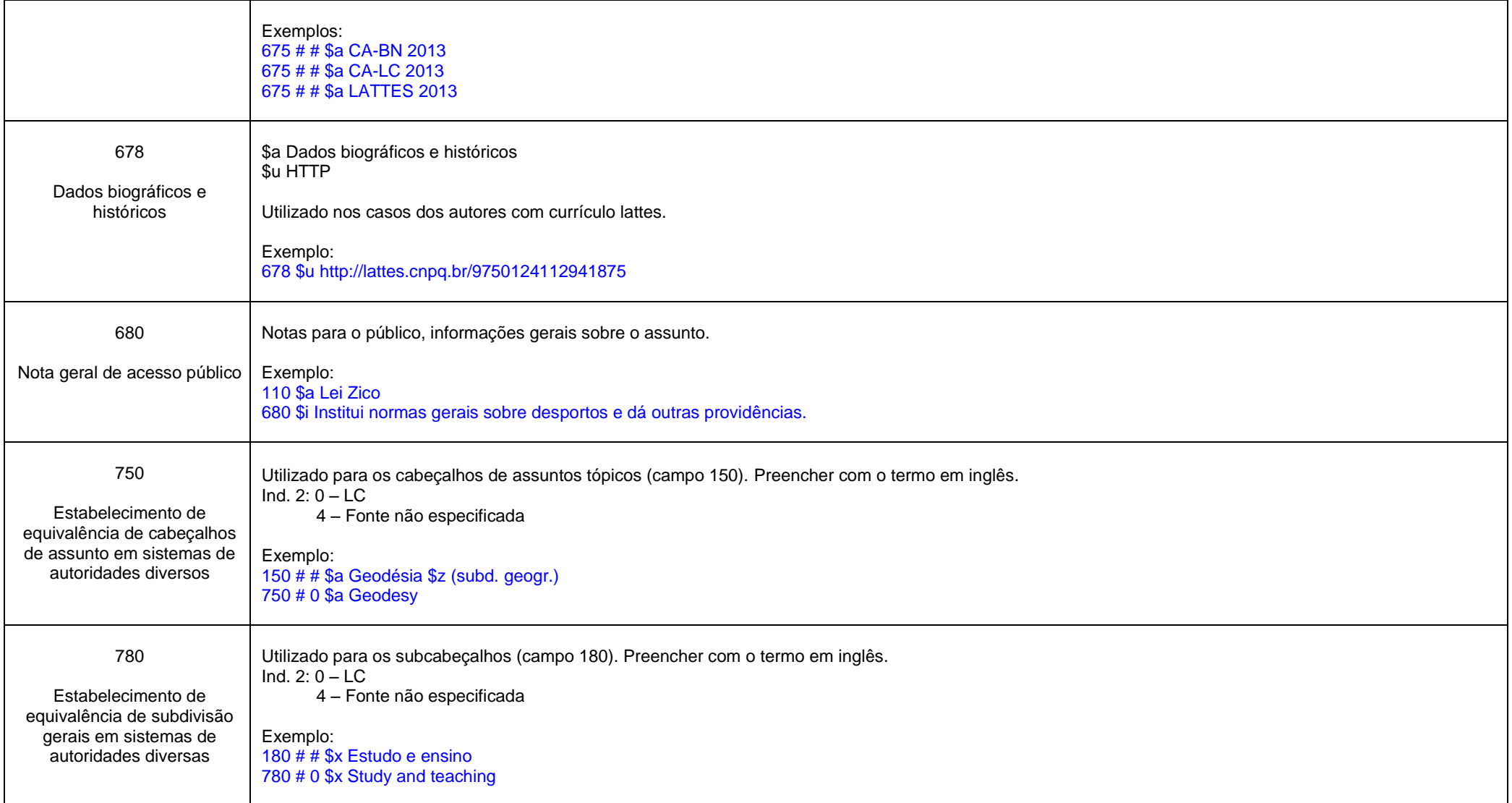

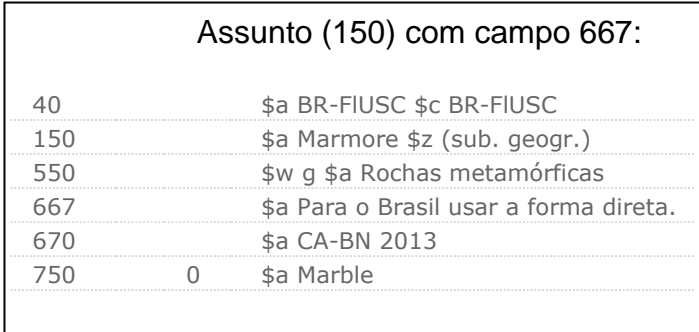

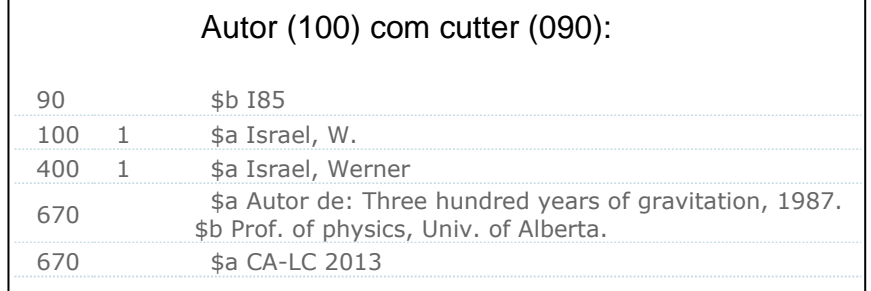

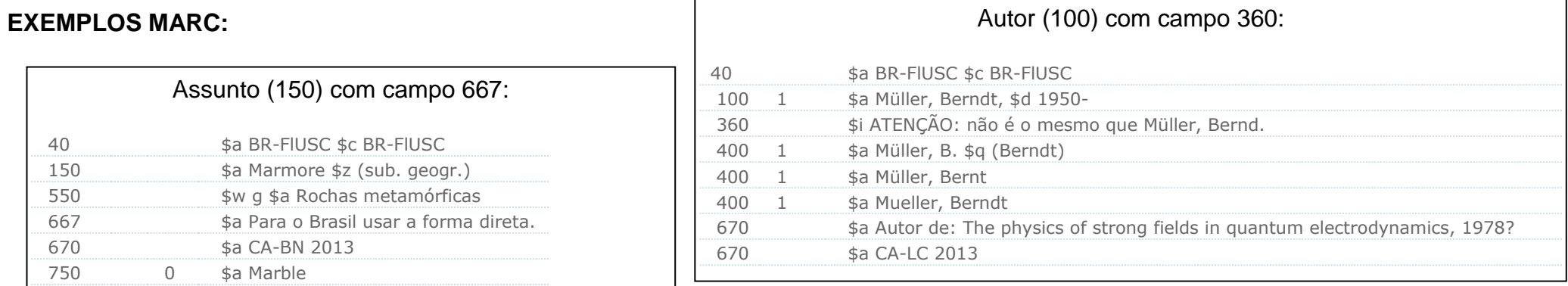

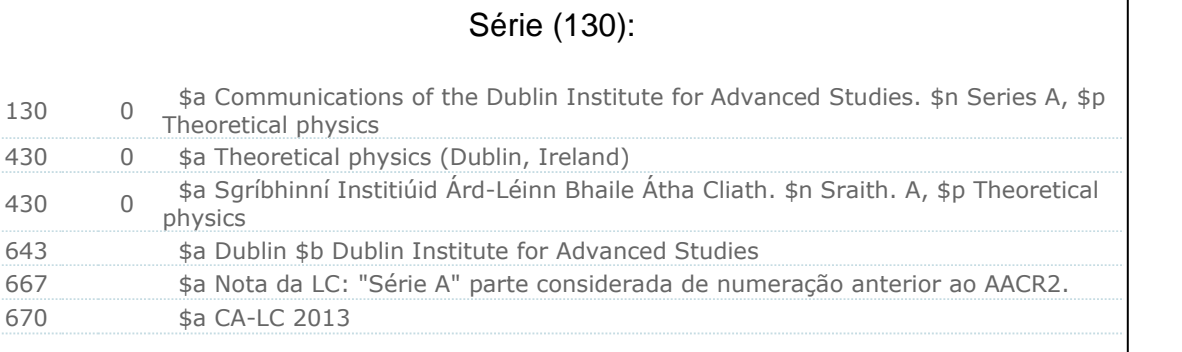